# **Online survey guide: Question types**

#### **STATIC CONTENT**

- **Descriptive text** present participants with a text to read or give them instructions
- **Graphic** present images, videos, or audio files

#### **STANDARD QUESTIONS**

- **Multiple choice** enables single or multiple answer. Can be presented as a standard multiple choice question, dropdown list, or a select box.
- **Matrix table** allows you to ask multiple questions in a more compact space

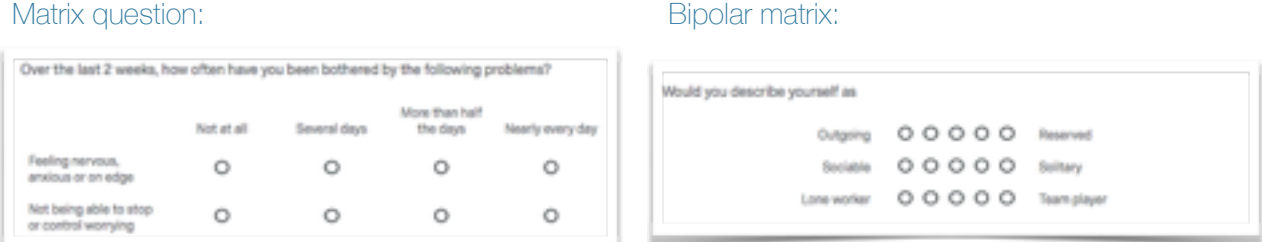

- **Text entry** participants can enter text into a single line, multi line or an essay sized text box. You can set requirements for a minimum amount of characters or set a maximum limit.
- **Slider** asks participants to position themselves on a continuous scale

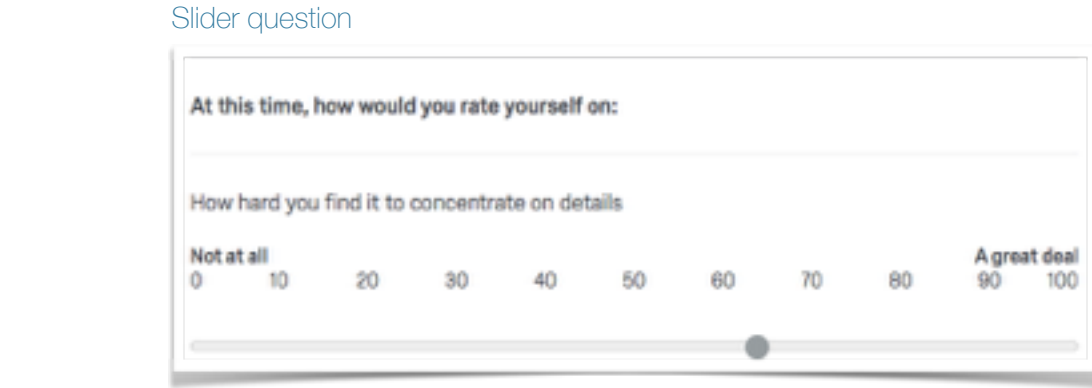

- **Rank order** asks participants to rank items in a preferred order.
- **Side by side** allows you to enquire about multiple dimensions of an item in a convenient way.

#### Side by side question

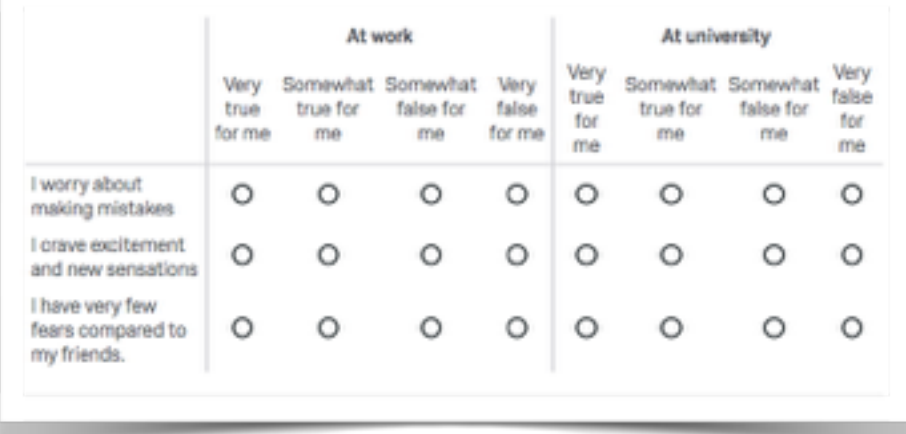

## **SPECIALTY QUESTIONS**

- **Constant sum** asks participants to allocate a set amount of resources to different options (e.g. "How many hours a day do you spend doing the following activities…")
- **• Pick, group and rank**  allows participants to sort items into groups and then assign ranks.
- **• Hot spot** You can define clickable areas on an image and ask participants to select one of the areas.
- **• Heat maps** Participants are able to click anywhere on an image. You can then analyse which parts of the image were most frequently clicked.

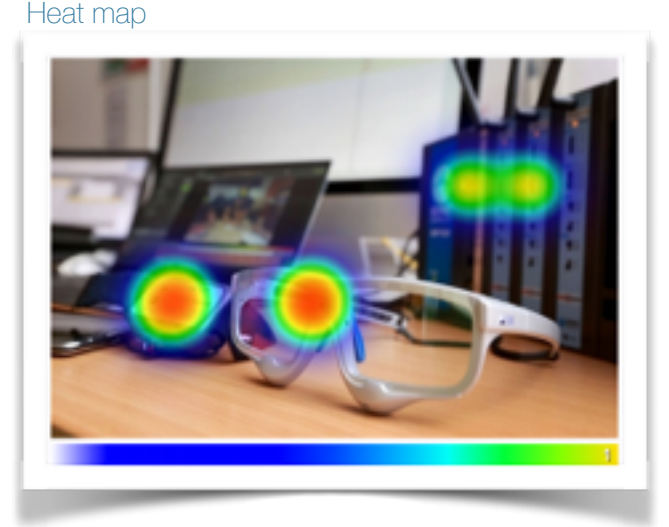

**• Graphic sliders** - combines regular slider questions with more engaging graphics

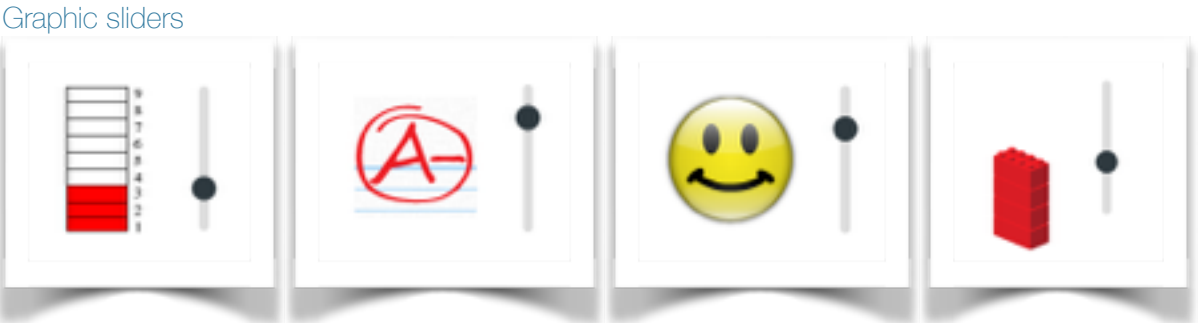

- **• Gap analysis** ask follow up questions if participants score too low or too high on one of the questionnaire items.
- **• Drill down** Participants first pick from a general drop-down list and from their answers are presented with specific follow-up lists to "drill down" to their answer.

### **ADVANCED**

- **Meta info questions** records information about the participant's browser such as browser type, browser version, operating system and screen resolution. This question runs in the background and is not displayed to the participant.
- **Timing question** records records the time between the loading of the page and the first click, last click and the page submission as well as the amount of clicks. You can set a limit for how minimum or maximum time spent on the page.

Visit **[blogs.brighton.ac.uk](http://blogs.brighton.ac.uk)/sasspsychlab** for more information or email Joe and Martina at **[sasspsychlab@brighton.ac.uk](mailto:sasspsychlab@brighton.ac.uk)**